# **Robotics Service Bus - Feature #517**

## **Necessity of Factory?**

08/20/2011 02:17 PM - J. Moringen

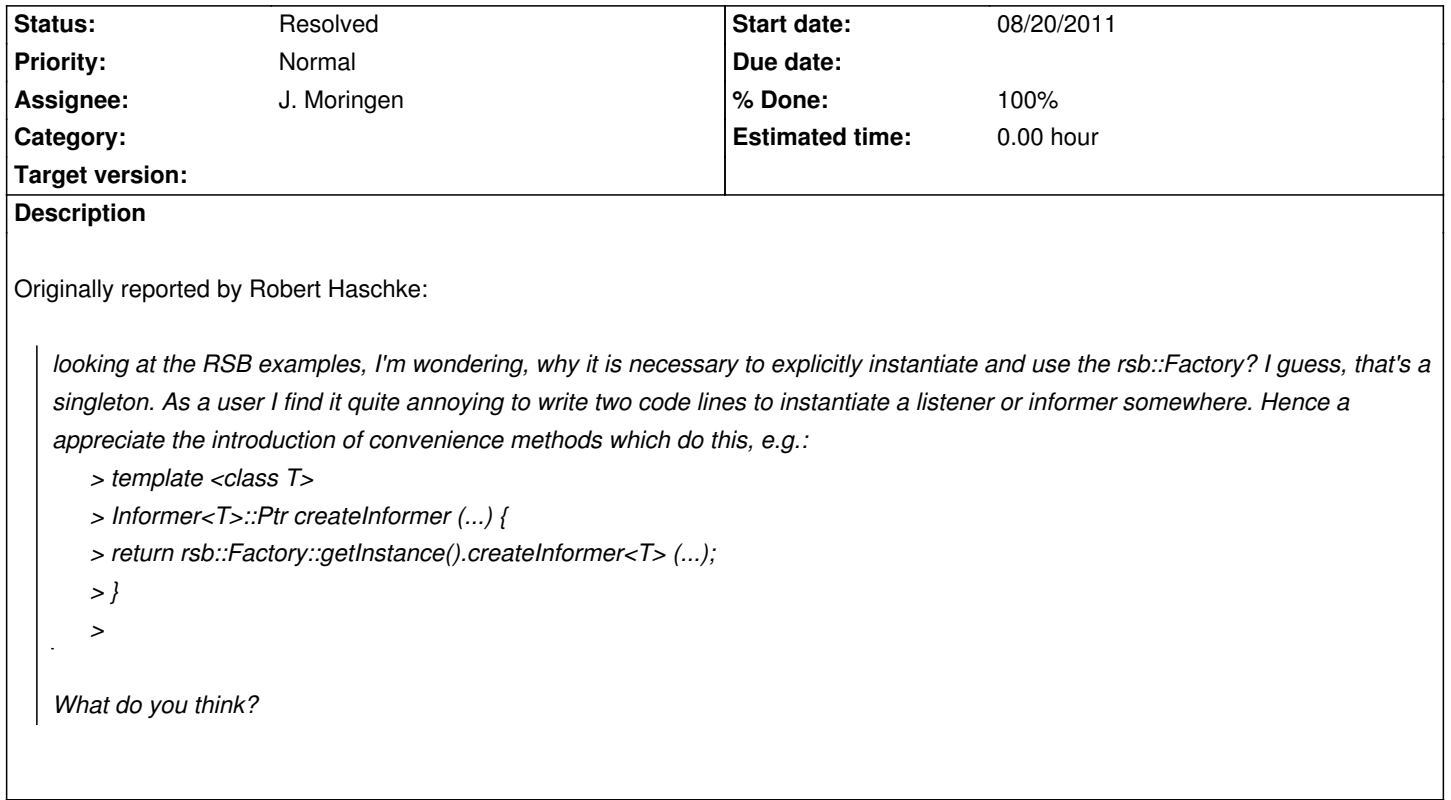

#### **Associated revisions**

#### **Revision 46f828c8 - 09/02/2011 09:14 PM - J. Moringen**

Added convenience functions in src/rsb/CreateFunctions.{h,cpp} fixes #517

- src/CMakeLists.txt: added files src/rsb/CreateFunctions.{h,cpp}
- src/rsb/CreateFunctions.{h,cpp}: new files; contain convenience functions for creating participants like listeners and informers without using the RSB factory explicitly

#### **History**

#### **#1 - 08/24/2011 07:46 PM - J. Wienke**

This increases the coupling and reduces the possibility of producing testable code. If you have a factory instance, that can be passed around (which means preventing to use getInstance all the time), you can configure your user objects with a different factory instance for unit testing. With direct function calls this is not possible.

#### **#2 - 09/02/2011 08:41 PM - J. Moringen**

- *Status changed from New to In Progress*
- *Assignee set to J. Moringen*
- *% Done changed from 0 to 30*

We decided to address the testability problem as follows:

- 1. Initially, the convenience functions are implemented as proposed by Robert
- 2. A Factory interface is extracted to allow for alternative factory implementations
- 3. The global Factory instance is made exchangable via Singleton<Factory>::setInstance() or something similar

4. Using thread-local storage or similar mechanisms, Factory instances are made **locally** exchangable, i.e.

{

WithScopedFactory bla(new MyMockFactory());

// do something with Factory::getInstance()

}

### **#3 - 09/02/2011 09:16 PM - J. Moringen**

*- Status changed from In Progress to Resolved*

*- % Done changed from 30 to 100*

Applied in changeset r2515.